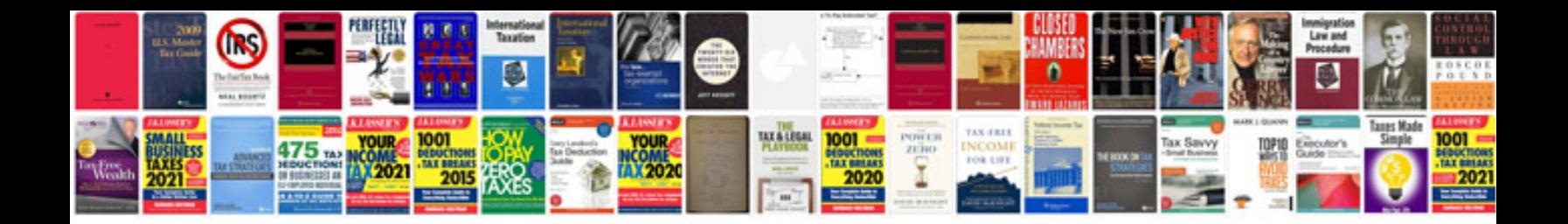

**Construction project management templates**

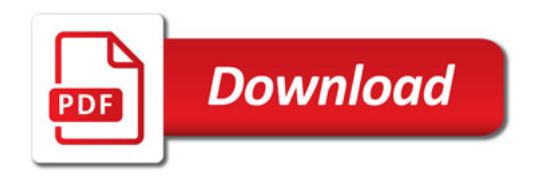

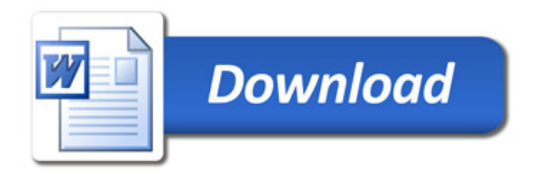